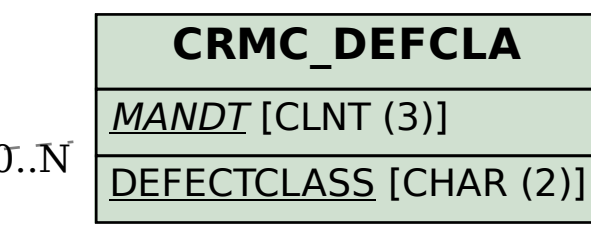

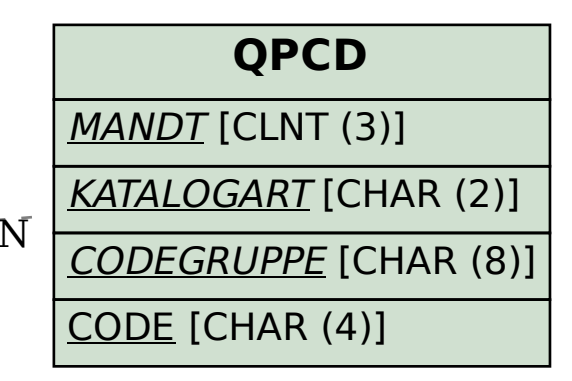

## SAP ABAP table CRMT\_BSP\_CPL\_ITEMTREE {Confirmation: Display Structure for Item List Tab}

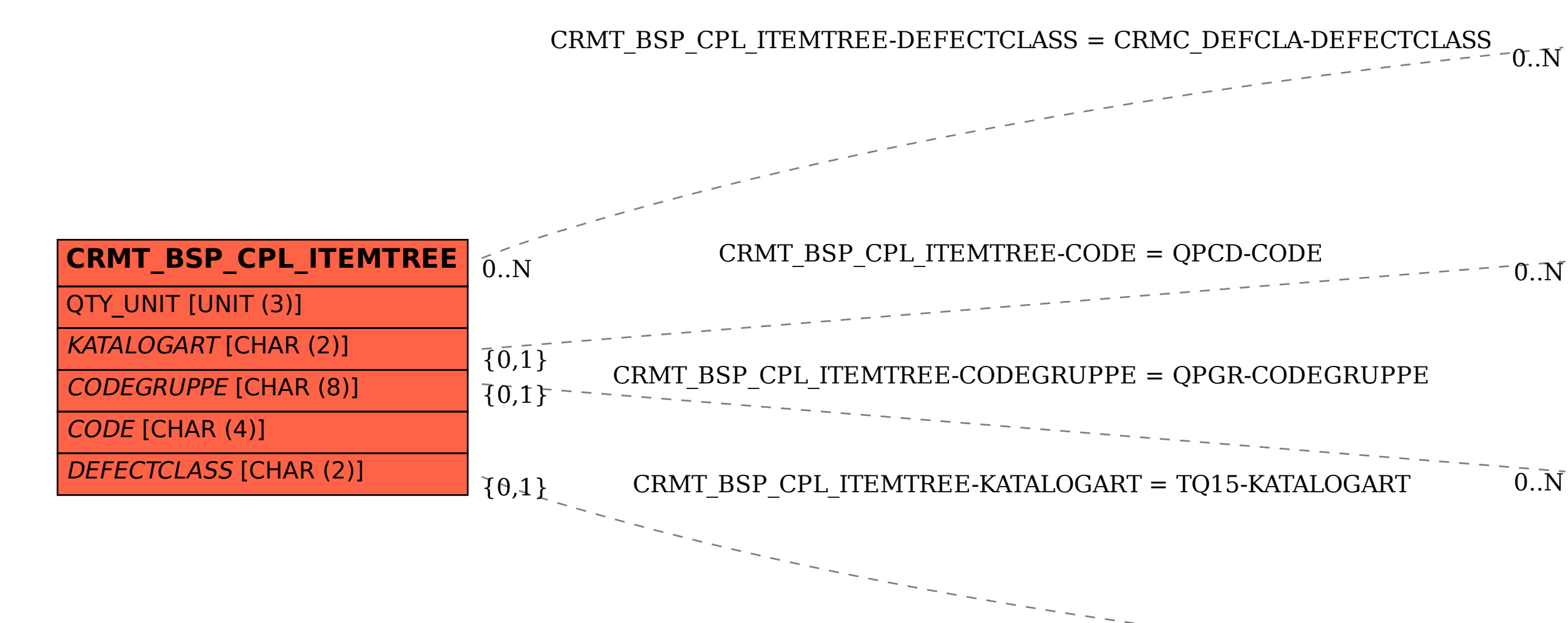

## **QPGR**

 $\bar{0}$ .  $\bar{\rm N}$ 

KATALOGART [CHAR (2)]

MANDT [CLNT (3)]

CODEGRUPPE [CHAR (8)]

 $\overline{0}$ .  $\overline{N}$ 

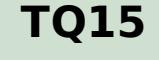

 $M$ ANDT [CLNT (3)]

KATALOGART [CHAR (2)]